# Проект iNaturalist – что это такое и как там зарегистрироваться

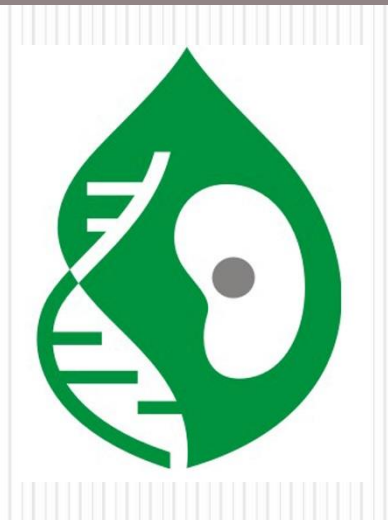

*Автономная некоммерческая организация: «Содействие исследовательской деятельности учащихся в области биологии» (АНО «МША»), созданная при СИФИБР СО РАН Сибирский институт физиологии и биохимии растений СО РАН, г. Иркутск*

> Дорофеев Николай Владимирович nicdoro@gmail.com

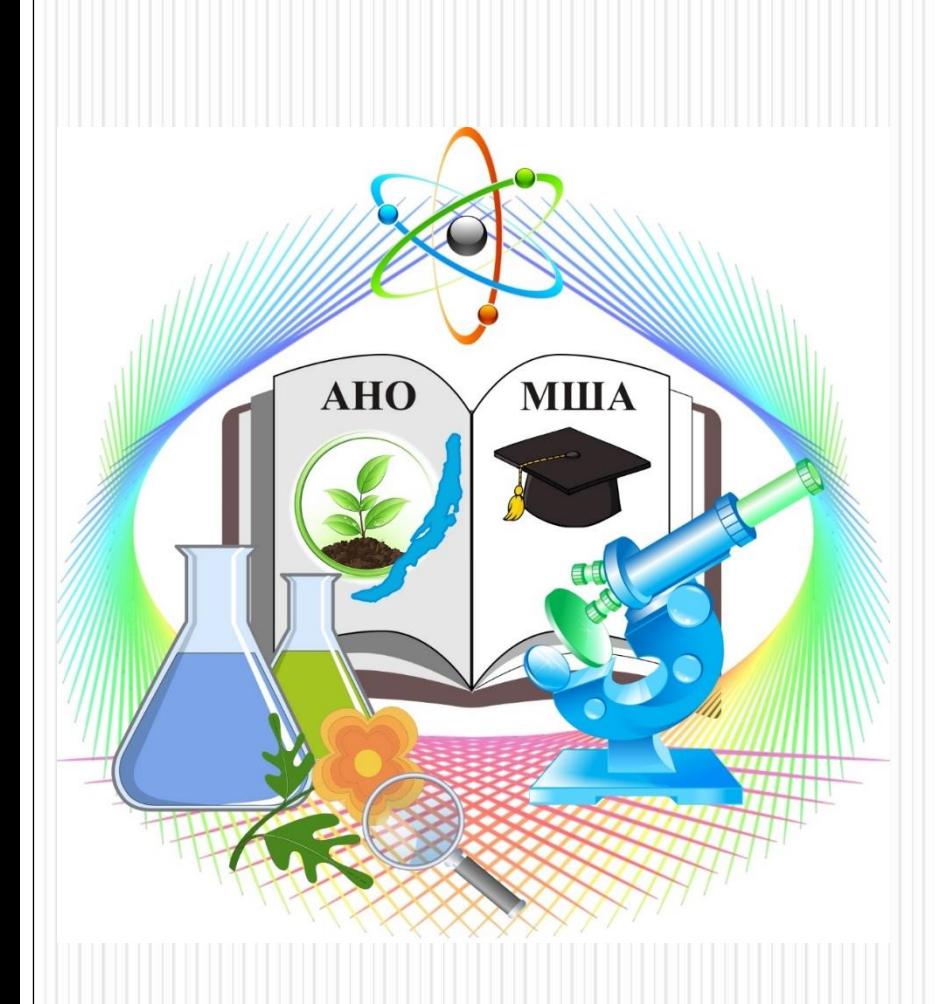

**Малая Школьная Академия при СИФИБР СО РАН - была основана в 70-80 гг. прошлого столетия.**

**С 2005 года проводит ежегодные научно-практические конференции «Изучая мир растений».** 

**На период 2022-23 годов мы задумали научно-практический проект «Удивительный мир Байкальской природы». Этот проект поддержан Фондом президентский грантов - грант № 22-1-006447** 

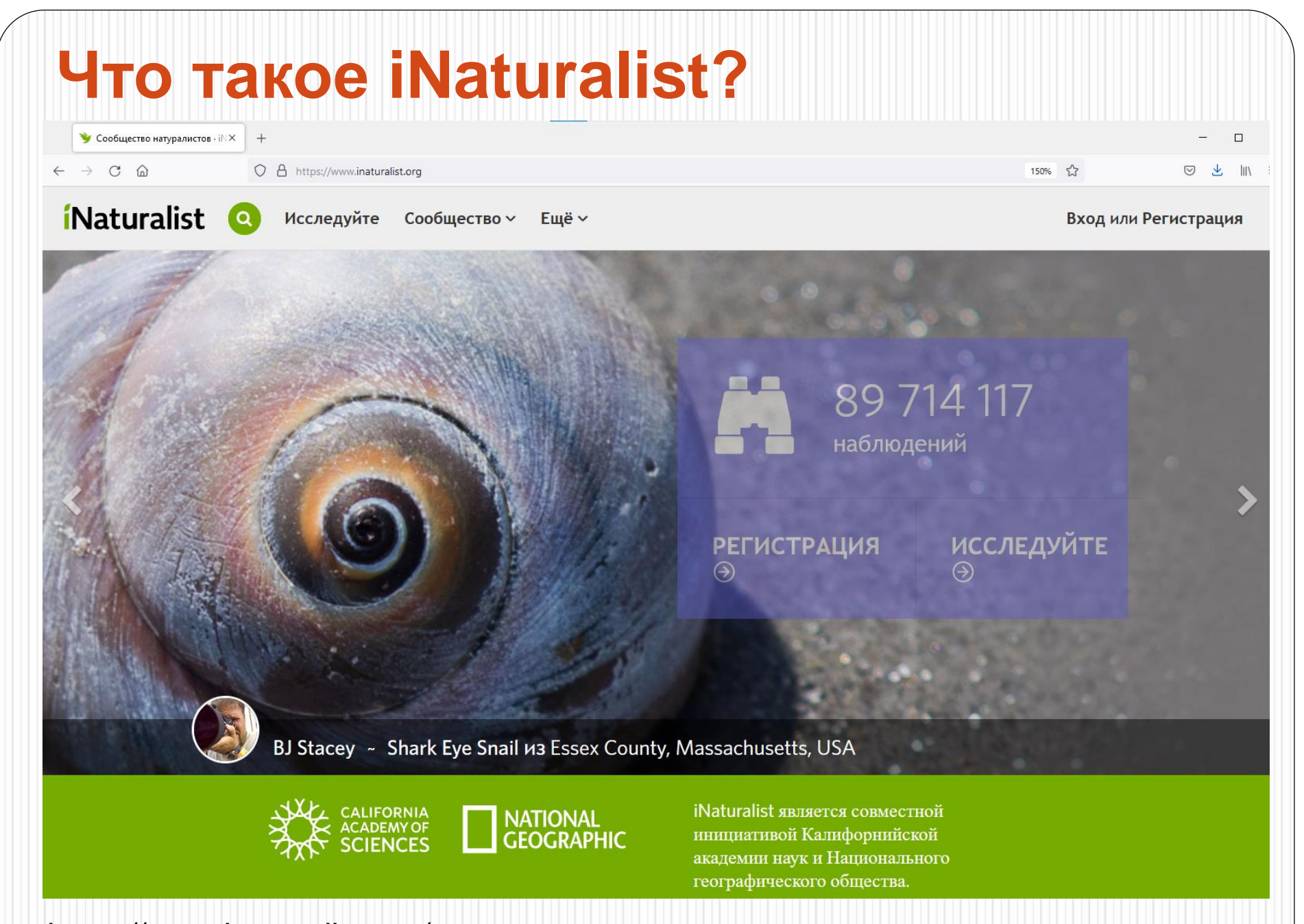

https://www.inaturalist.org/

# **Проект «Малая Школьная Академия» на платформе Inaturalist (https://www.inaturalist.org/projects/malayashkolnaya-akademiya)**

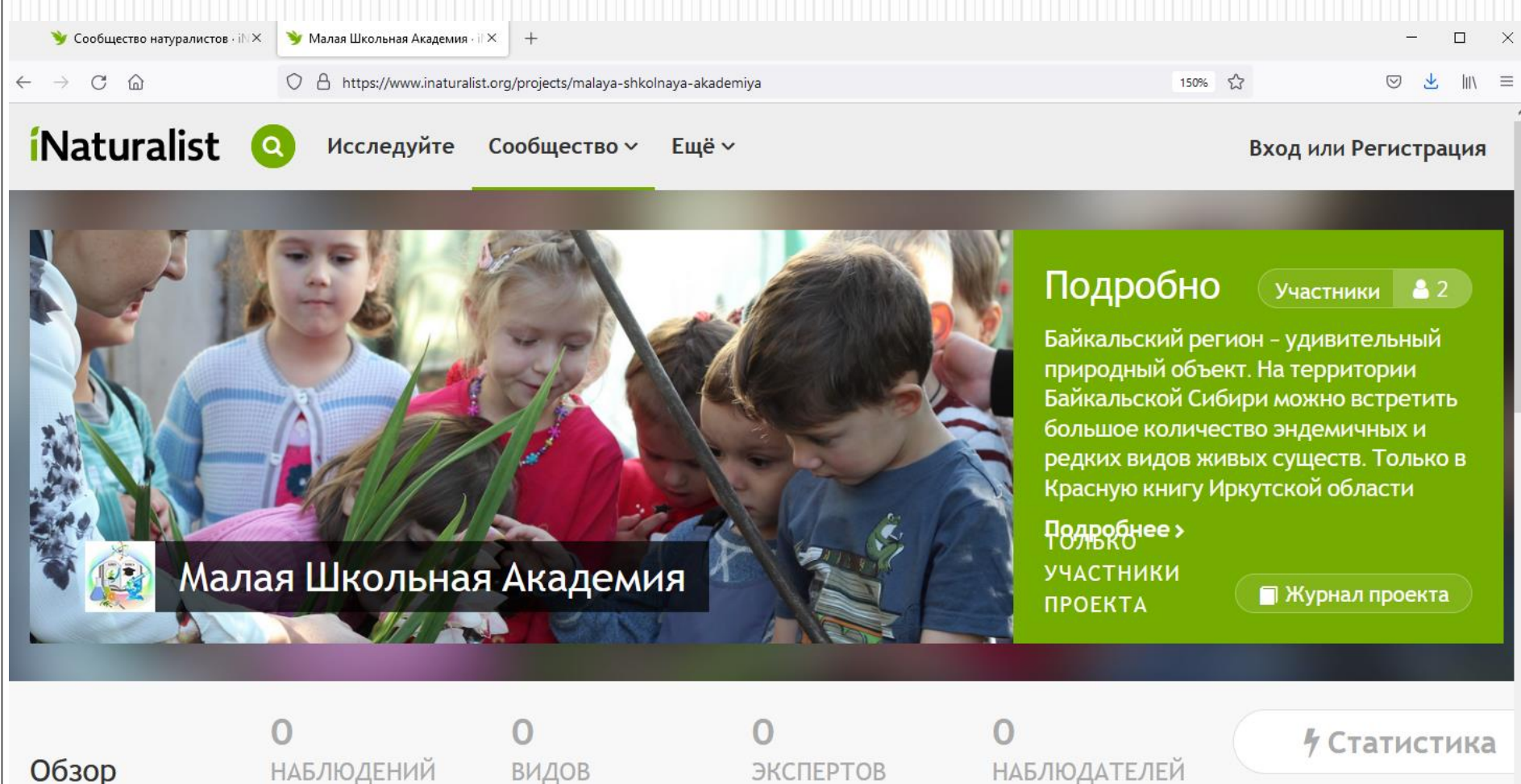

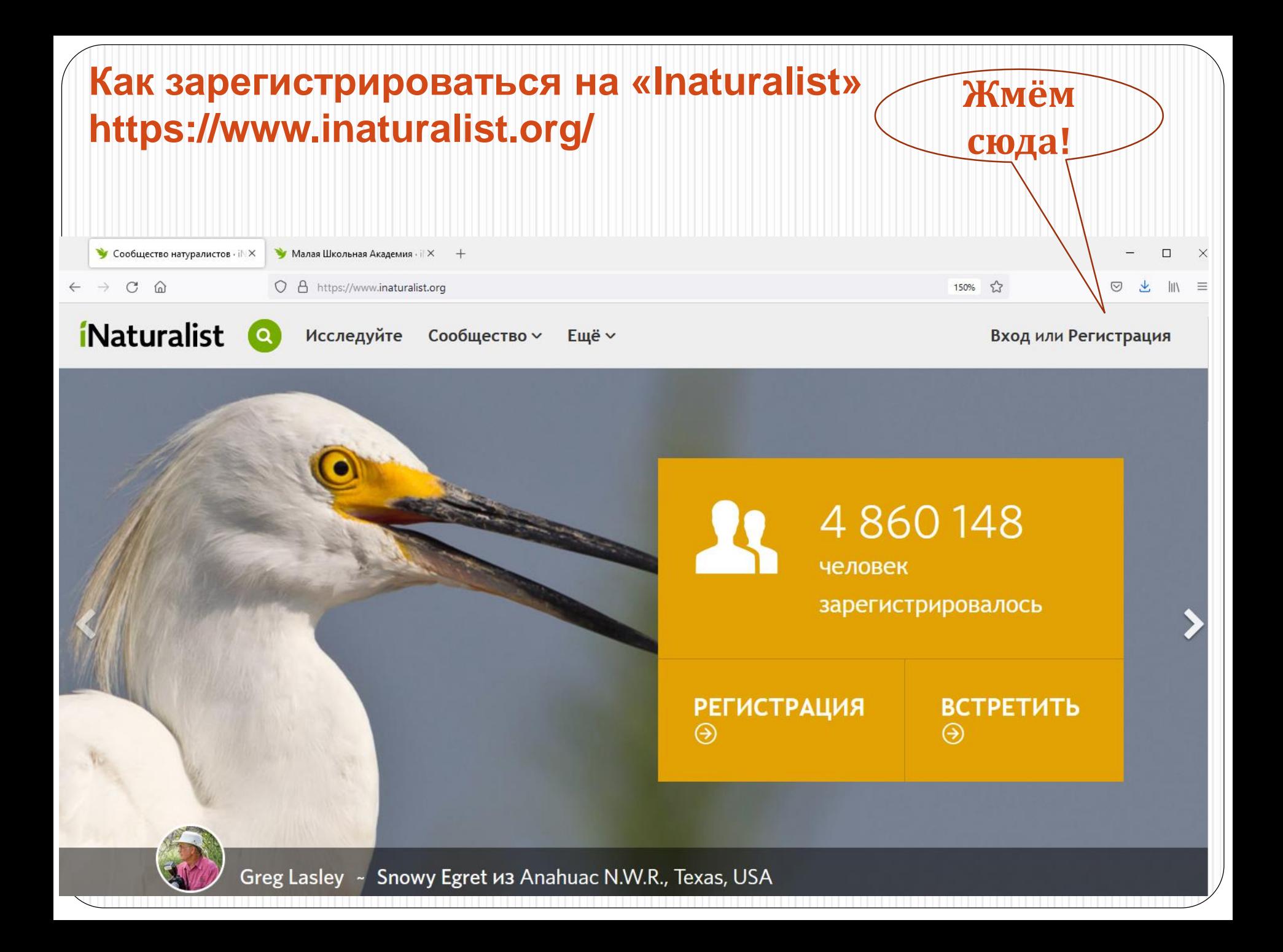

## **Заполняем пункты используя латинский алфавит. Адрес электронной почты типа [vvv@mail.ru](mailto:vvv@mail.ru) не подойдёт, а вот [vvv@yandex.ru](mailto:vvv@yandex.ru) – запросто !!!**

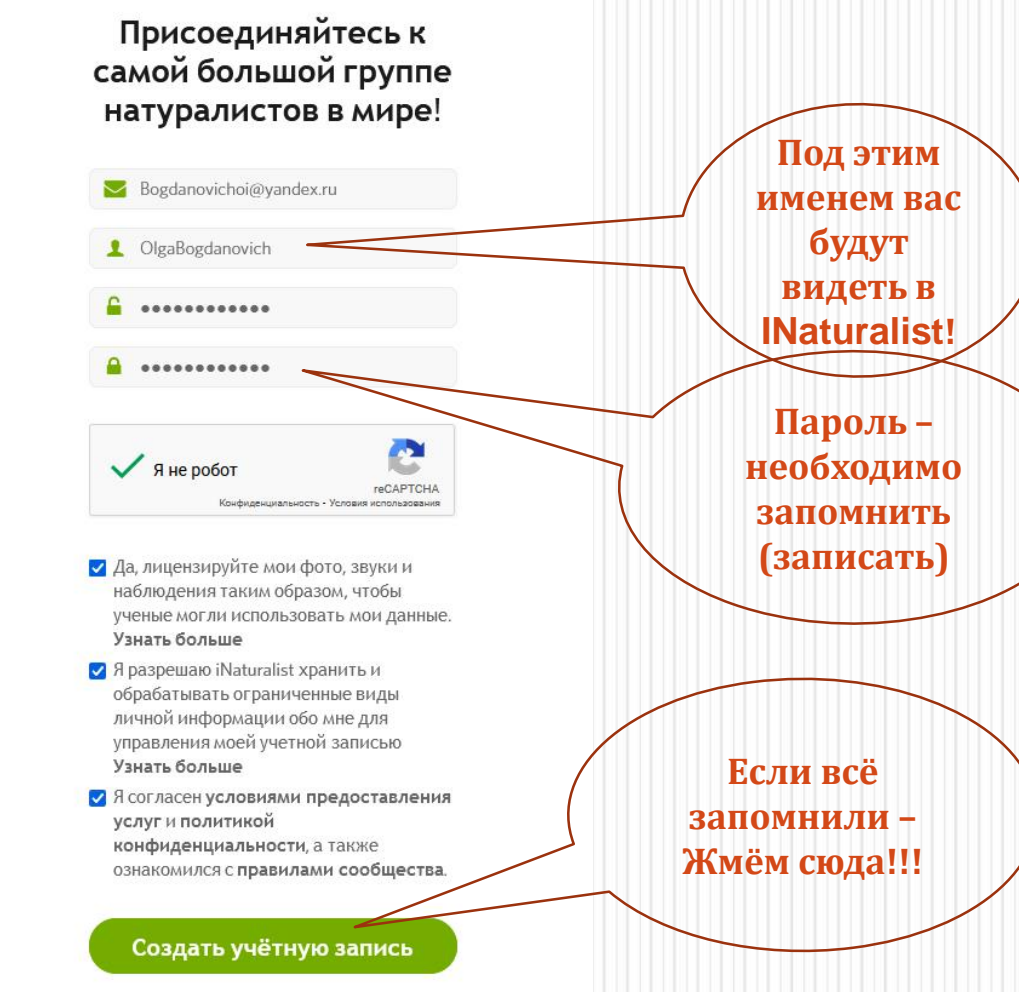

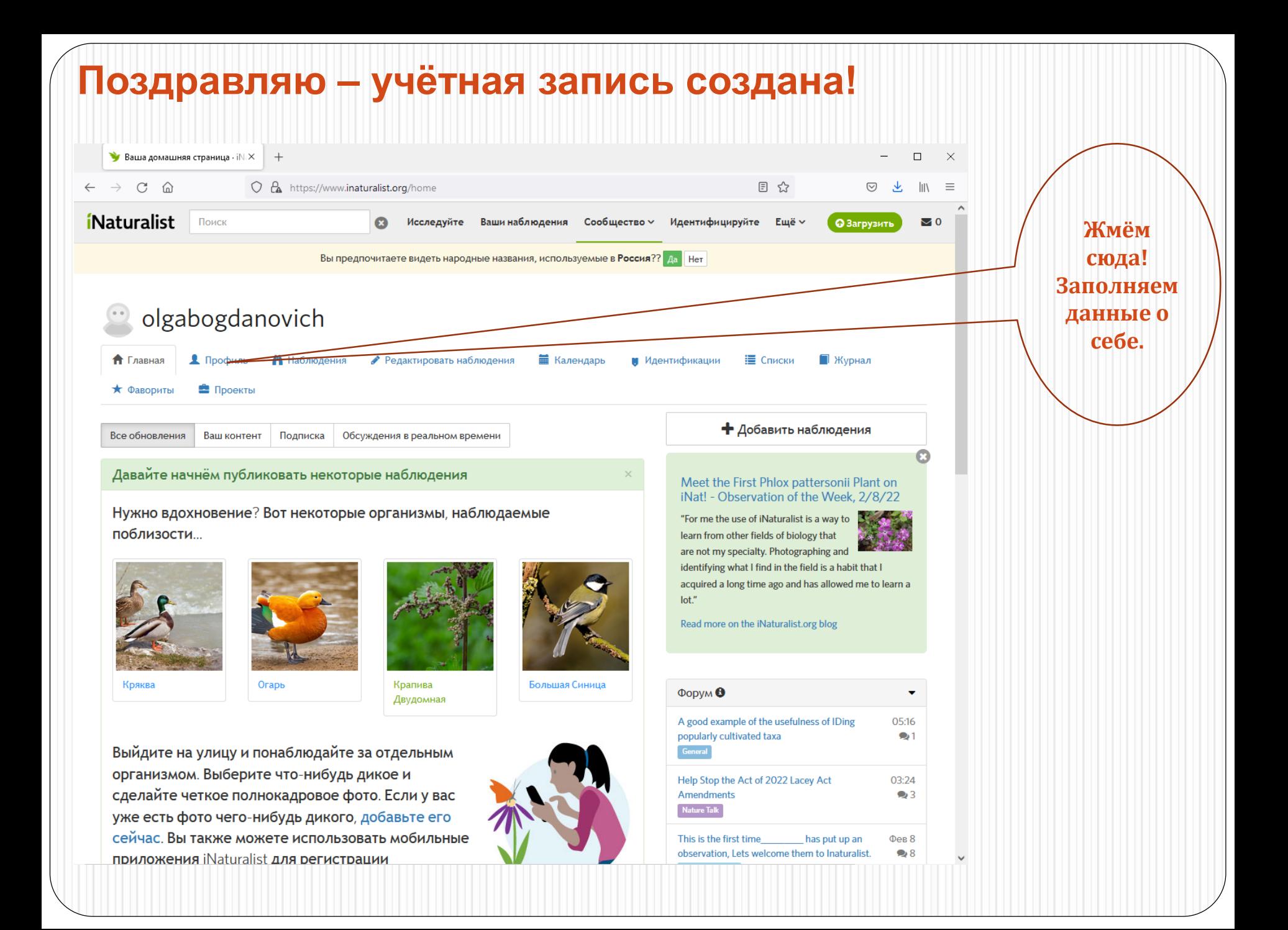

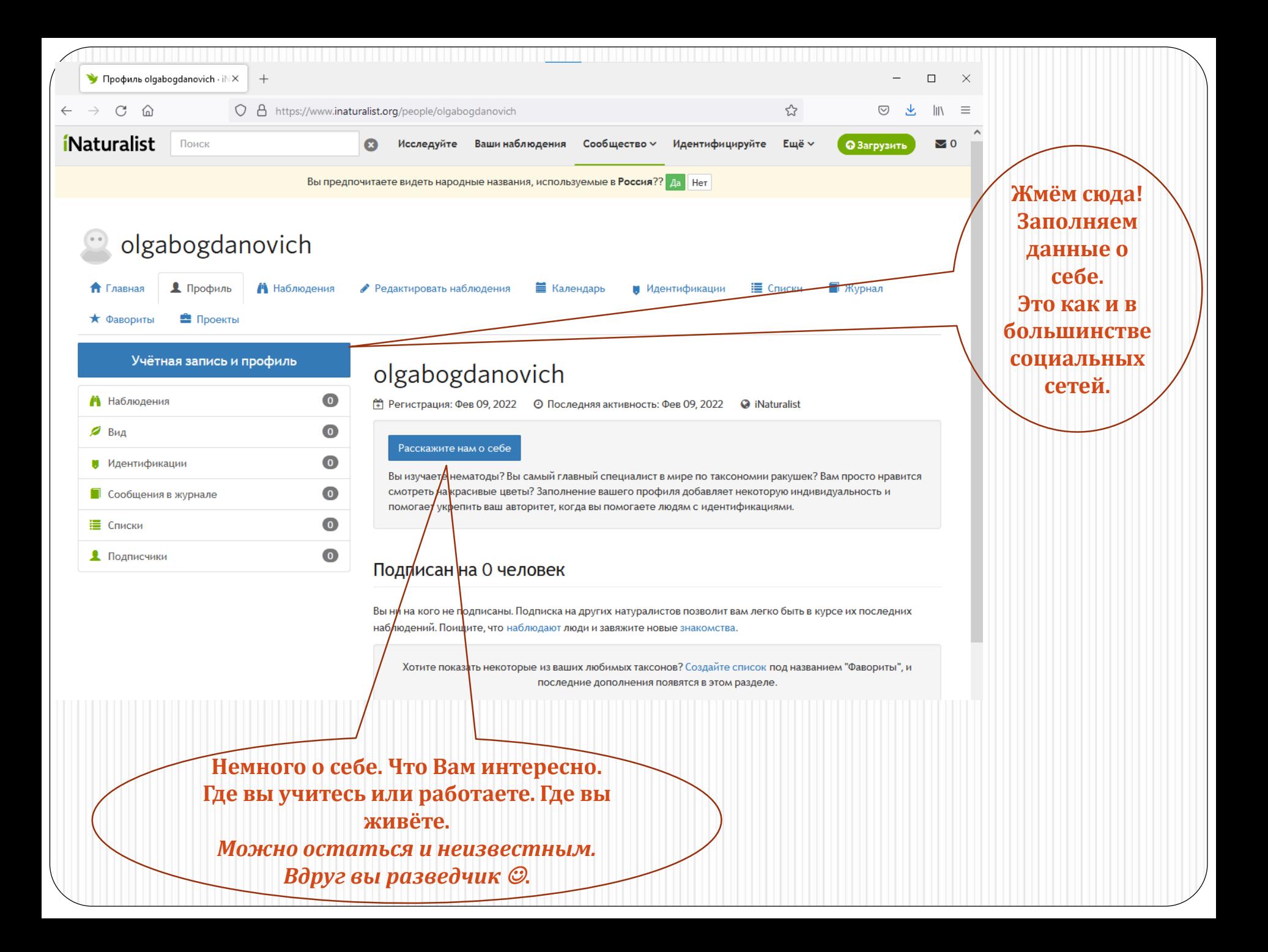

### **Как присоедениться к проекту «Малая Школьная Академия»?**

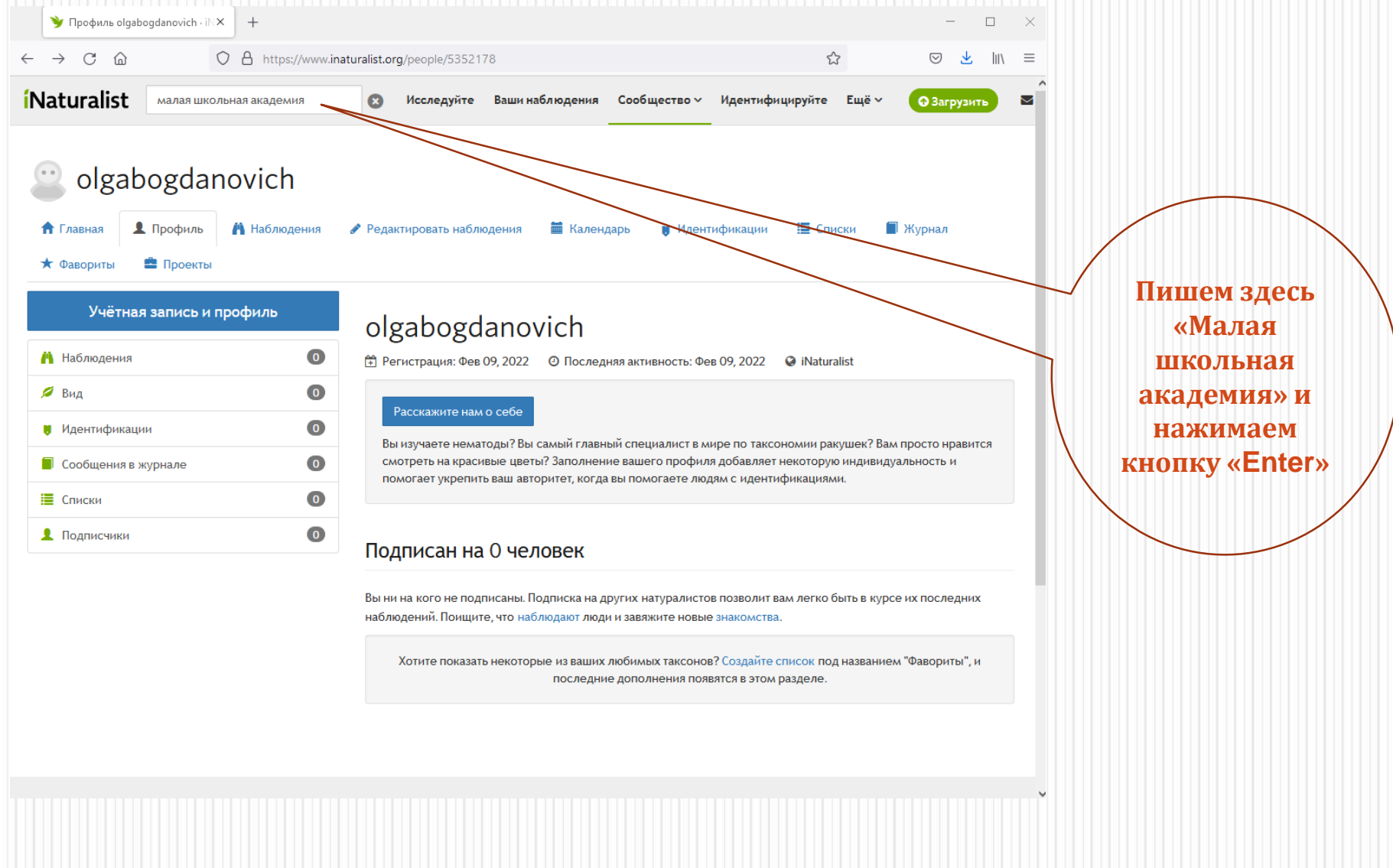

#### Результат будет такой!

![](_page_9_Picture_1.jpeg)

![](_page_10_Picture_0.jpeg)

![](_page_11_Picture_0.jpeg)

![](_page_12_Picture_0.jpeg)

#### **После этого нажав на вкладку «Сообщество» у вас будет ссылка на Малую Школьную Академию**

![](_page_13_Figure_0.jpeg)

![](_page_14_Figure_0.jpeg)

![](_page_15_Figure_0.jpeg)

![](_page_16_Figure_0.jpeg)

### **Спасибо за внимание!**